**THS** This is part of [Family API](http://osfree.org/doku/doku.php?id=en:docs:fapi) which allow to create dual-os version of program runs under OS/2 and DOS

**Note:** This is legacy API call. It is recommended to use 32-bit equivalent

2021/09/17 04:47 · prokushev · [0 Comments](http://osfree.org/doku/doku.php?id=en:templates:legacy#discussion__section) 2021/08/20 03:18 · prokushev · [0 Comments](http://osfree.org/doku/doku.php?id=en:templates:fapiint#discussion__section)

# **KbdSetCustXt**

This call installs, on the specified handle, the translate table which this call points to. This translate table affects only this handle.

# **Syntax**

KbdSetCustXt (Xlatetable, KbdHandle)

### **Parameters**

- Xlatetable (PUSHORT) input : A pointer to the translation table used to translate scan code to ASCII code for a specified handle. The format of the translate table is documented in the Set Code Page IOCTL 50H. Refer to [IBM Operating System/2 Version 1.2 I/O Subsystems and Device](http://www.os2museum.com/files/docs/os212pti/64F3959_OS2_V1_2_PTI_IO_Subsystems_and_Device_Support_Vol_1_Device_Drivers.pdf) [Support Volume 1](http://www.os2museum.com/files/docs/os212pti/64F3959_OS2_V1_2_PTI_IO_Subsystems_and_Device_Support_Vol_1_Device_Drivers.pdf) for a complete discussion of Set Code Page IOCTL 50H.
- KbdHandle (HKBD) input : Default keyboard or the logical keyboard.

# **Return Code**

rc (USHORT) - return:Return code descriptions are:

- 0 NO ERROR
- 377 ERROR KBD\_INVALID\_ECHO\_MASK
- 378 ERROR KBD INVALID INPUT MASK
- 439 ERROR KBD INVALID HANDLE
- 445 ERROR KBD FOCUS REQUIRED
- 447 ERROR KBD KEYBOARD BUSY
- 464 ERROR KBD DETACHED
- 504 ERROR KBD EXTENDED SG

### **Remarks**

The translate table must be maintained in the caller's memory. No copy of the translate table is made by KbdSetCustXt.

[KbdSetCp](http://osfree.org/doku/doku.php?id=en:docs:fapi:kbdsetcp) reverses the action of KbdSetCustXt and sets the handle equal to one of the system translate tables. If memory is dynamically allocated by the caller for the translate table and is freed before the KbdSetCp is performed, KbdSetCp and future translations may fail.

# **Bindings**

#### **C**

#define INCL\_KBD

USHORT rc = KbdSetCustXt(Xlatetable, KbdHandle); PUSHORT Xlatetable; */\* Translation Table \*/* HKBD KbdHandle; */\* Keyboard handle \*/* USHORT rc; */\* return code \*/*

#### **MASM**

EXTRN KbdSetCustXt:FAR INCL KBD **EQU 1** PUSH@ **WORD** CodePage *;Translation Table* PUSH **WORD** KbdHandle *;Keyboard handle* CALL KbdSetCustXt

Returns **WORD**

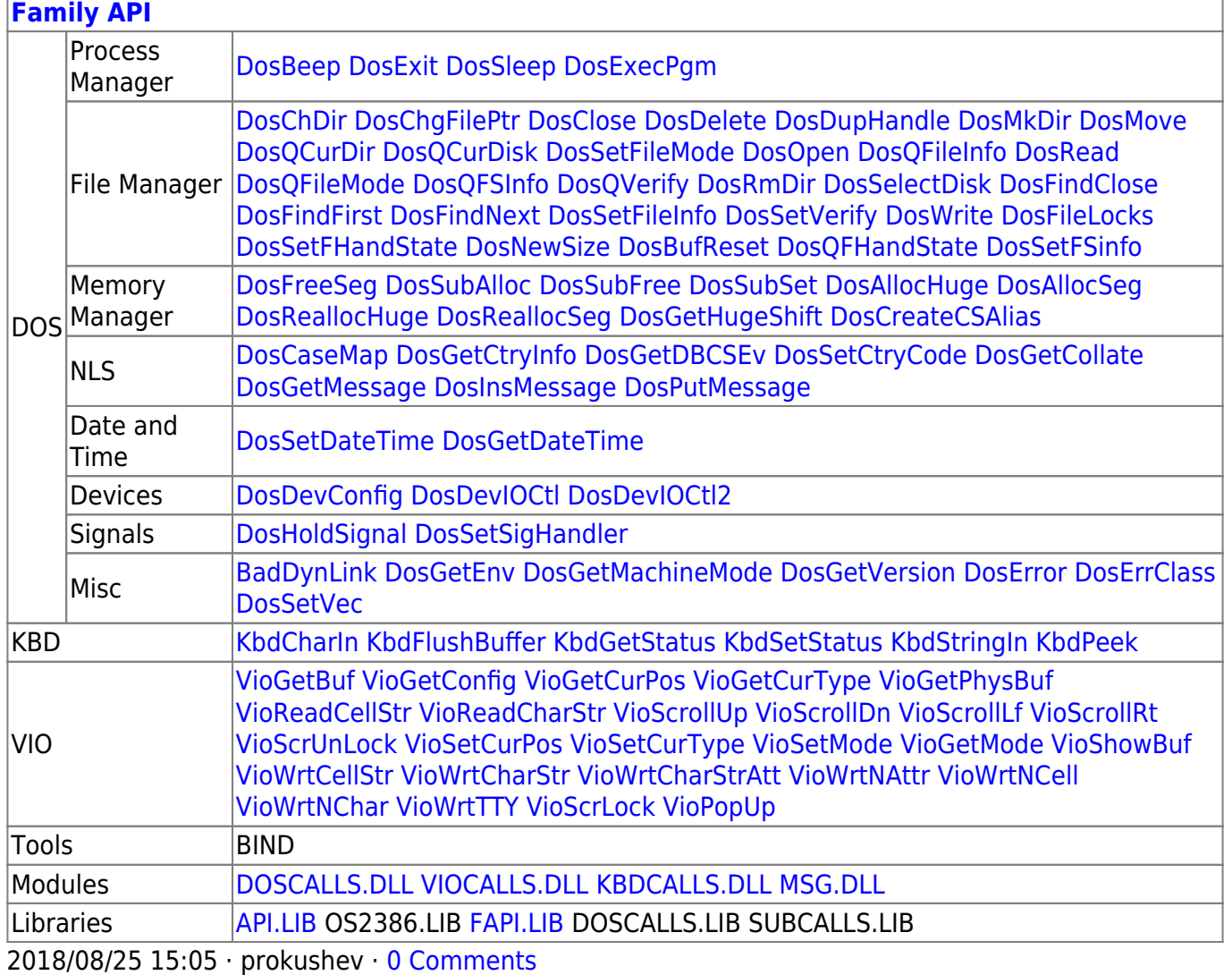

From: http://osfree.org/doku/ - osFree wiki

Permanent link: http://osfree.org/doku/doku.php?id=en:docs:fapi:kbdsetcustxt

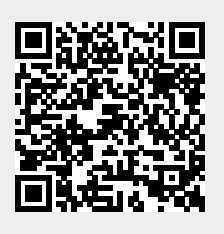

Last update: 2021/12/01 13:29